## **ONE LESS THING – WHAT TO EXPECT OF SWIFT 3**

## COCOAHEADS AC MAY 2016

## **A REMINDER**

## **SWIFT 2.2**

## **SE-0020 – SWIFT LANGUAGE VERSION BUILD CONFIGURATION**

Swift 2.2 #if swift(>=3) // Your Swift 3 code here #else // Fallback to Swift 2.2 #endif

## **SE-0021 – NAMING FUNCTIONS WITH ARGUMENT LABELS**

```
Swift 2.0 Swift 2.2
class Foo { 
 func bar(a: Int) \{\} func bar(b: Double) {} 
}
```

```
let foo = Foo()let a = foo, bar as (Int) \rightarrow Voidlet b = foo. bar as (Double) \rightarrow Void
```

```
class Foo { 
  func bar(a: Int) \{\} func bar(b: Double) {} 
}
```

```
let foo = Foo()let a = foo, bar(a:\overline{\phantom{a}} let \overline{\phantom{a}} = foo.bar(b:)
```
### **SE-0022 – REFERENCING THE OBJECTIVE-C SELECTOR OF A METHOD**

```
Swift 2.0 Swift 2.2
class Foo: NSObject { 
  @objc func bar(arg: NSString) {} 
} 
let sel = Selector("bar:")
                                      class Foo: NSObject { 
                                         @objc func bar(arg: NSString) {} 
                                       } 
                                      let sel = #selector(Foo.bar)
```
Rationale

Stringly typing very error prone, checks only at runtime

#### **SE-0011 – REPLACE TYPEALIAS KEYWORD WITH ASSOCIATEDTYPE FOR ASSOCIATED TYPE DECLARATIONS**

protocol Prot { typealias Container : SequenceType }

Swift 2.0 Swift 2.2

protocol Prot { associatedtype Container : SequenceType }

Rationale

Confusion with typealiases used as an abreviation

## **SE-0028 – MODERNIZING SWIFT'S DEBUGGING IDENTIFIERS**

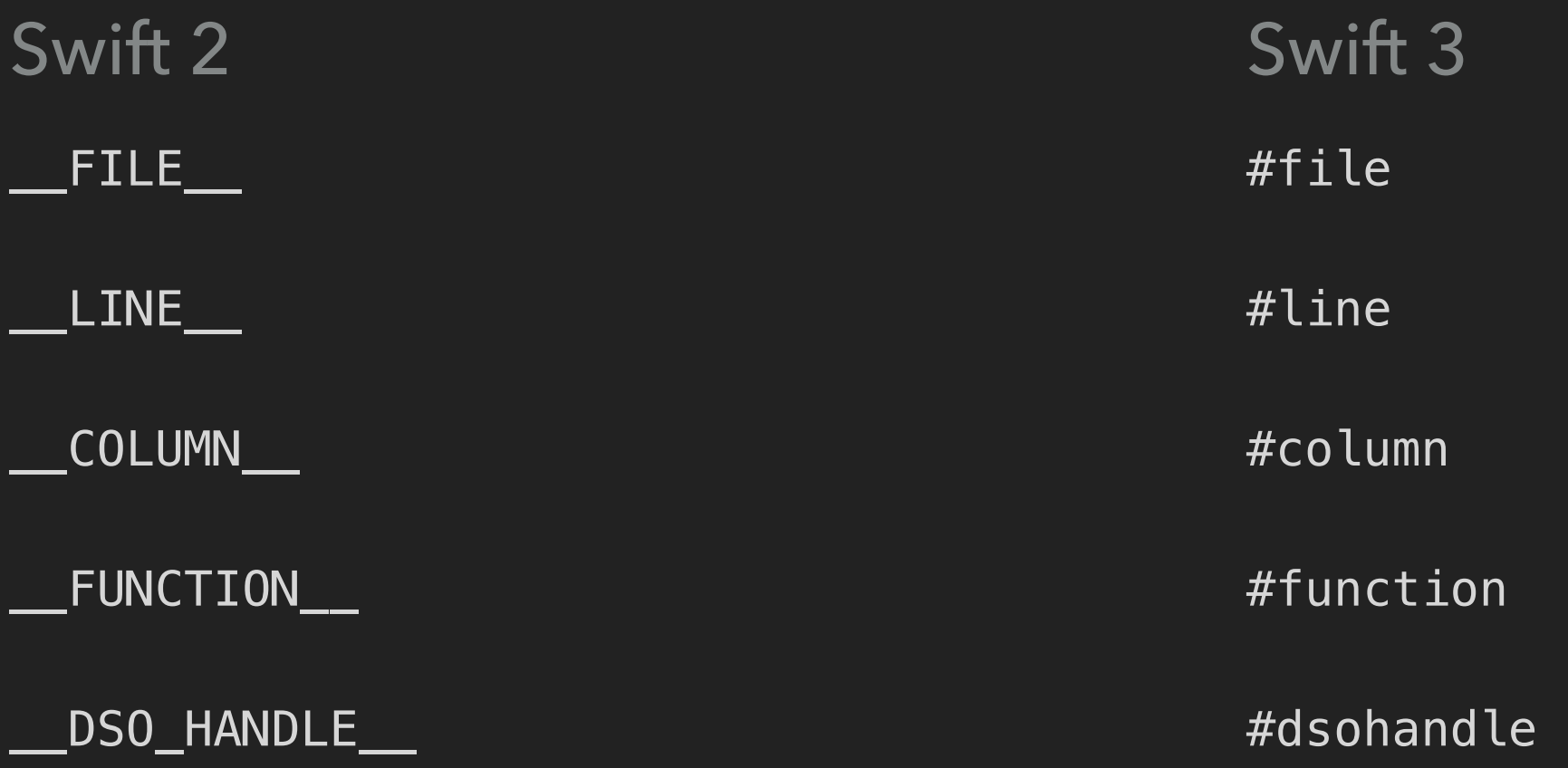

#### Rationale

Old names owe their syntax to the C preprocessor Swift compiler magic is done via #

## **SE-0015 – TUPLE COMPARISON OPERATORS**

Swift 2.2 let  $x = (2, 3)$ let  $y = (2, 3)$ if  $x == y$  { ... }

## **API DESIGN GUIDELINES**

## **THE MANUAL**

## **API DESIGN GUIDELINES**

- ▸ Provide a standardised way of naming methods and properties in Swift
- ▸ Will be adopted in the Swift 3 standard library
- Often obvious, sometimes good hints
- Read them!
- ▸ <https://swift.org/documentation/api-design-guidelines>

## **A SHORT OVERVIEW**

- Write doc comments
	- ▸ Help yourself to understand what you're doing
- Mutating methods: append, non-mutationg: appending
- Lower-case enum elements
- Use first argument label

## **NEW FEATURES**

## **THE NEW TOYS**

#### **SE-0046 – ESTABLISH CONSISTENT LABEL BEHAVIOR ACROSS ALL PARAMETERS INCLUDING FIRST LABELS**

```
Swift 2 Swift 3
func foo(x: Int, y: Int) \{ \}class Bar { 
 func foo(x: Int, y: Int) \{ \}} 
foo(x: 1, y: 2)// but 
let bar = Bar()bar.foo(1, y: 2)
                                        func foo(x: Int, y: Int) \{ \}class Bar { 
                                         func foo(x: Int, y: Int) \{ \}} 
                                        foo(x: 1, y: 2)let bar = Bar()bar{r}.foo(x: 1, y: 2)
```
#### Rationale

New naming guidelines encourage usage of first arg label Eliminate inconsistency between functions and methods

## **SE-0025 – SCOPED ACCESS LEVEL**

- Currently: private declarations are accessible from the current file only
- New: private declarations are only visible from the declaring type
	- No extensions!
- New fileprivate modifier behaves like old private
- Manual conversion if needed

## **SE-0071 – ALLOW (MOST) KEYWORDS IN MEMBER REFERENCES**

let cell = UITableViewCell( style: .`default`, reuseIdentifier: nil)

Swift 2 Swift 3

let cell = UITableViewCell( style: .default, reuseIdentifier: nil)

## **SE-0001 – KEYWORDS AS ARGUMENT LABELS**

Swift 2 Swift 3

indexOf(value, `in`: collection) indexOf(value, in: collection)

## **SE-0048 – GENERIC TYPE ALIASES**

Swift 3

typealias StringDictionary<T> = Dictionary<String, T>

### **SE-0092 – TYPEALIASES IN PROTOCOLS AND PROTOCOL EXTENSIONS**

```
Swift 3
protocol Sequence { 
   typealias Element = Iterator.Element
   ... 
}
```
#### **SE-0043 – DECLARE VARIABLES IN CASE LABELS WITH MULTIPLE PATTERNS**

```
Swift 3
switch value { 
  case let . Case1(x), let . Case2(x):
   ... 
}
```
#### **SE-0047 – DEFAULTING NON-VOID FUNCTIONS SO THEY WARN ON UNUSED RESULTS**

- ▸ Swift 2: You could add @warn\_unused\_result to functions to create a warning if the result was unused
- Result can be explicitly discarded using  $=$   $\pm$  foo()
- ▸ Swift 3: Non-void functions always warn on unused result, unless @discardableResult is added

#### **SE-0061 – ADD GENERIC RESULT AND ERROR HANDLING TO AUTORELEASEPOOL()**

```
 var result: Result? = nil 
  var error: ErrorProtocol? = nil 
  autoreleasepool { 
   do \{ result = ... }
   catch let e \{ error = e \} } 
 guard let result = result else {
    throw error! 
  } 
  return result!
```
#### Swift 2 Swift 3 return try autoreleasepool { ... }

# **REMOVALS**

## **CLEANING UP**

## **SE-0007 – REMOVE C-STYLE FOR-LOOPS**

```
Swift 2 Swift 3
var primes = [2,3,5,7,11,13]for var i=0; i<primes.count; i++ {
   ... 
} 
for var i=0; i < 10; i++ {
   ... 
}
```

```
var primes = [2,3,5,7,11,13]for prime in primes { 
 ... 
<u>}</u>
for i in stride(from: 0, through:
                     10, by: 1) { 
 ... 
}
```
#### Rationale

Carry-over from C for-in and stride provide equivalent behaviour

### **SE-0004 – REMOVE THE ++ AND -- OPERATORS**

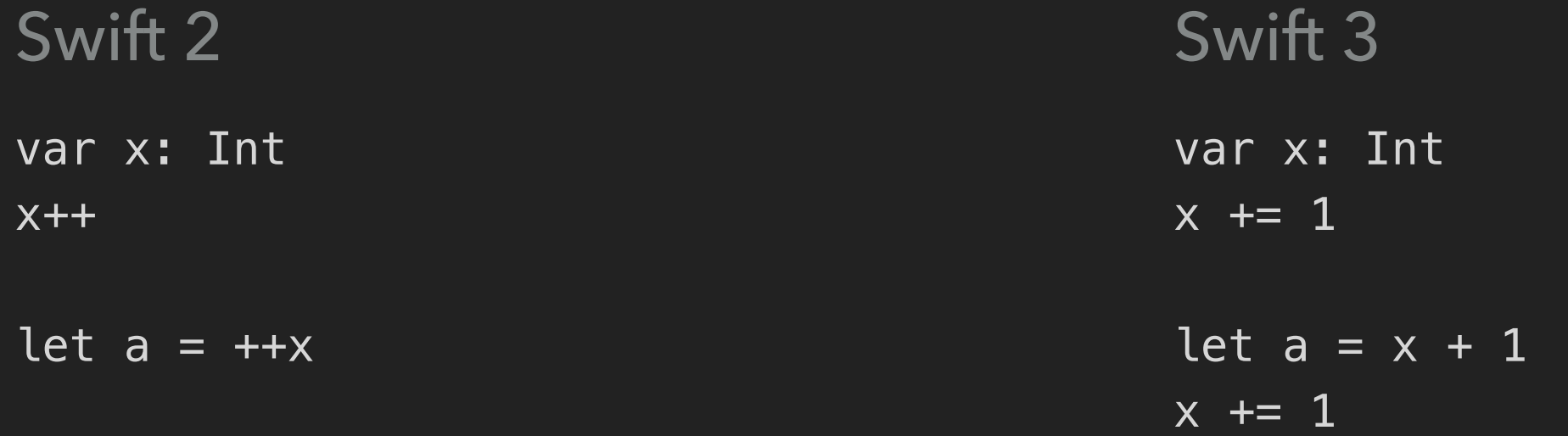

#### Rationale

Carry-over from C Mostly used to iterate something, for-in is better there

## **SE-0002 – REMOVE CURRYING FUNC DECLARATION SYNTAX**

...

}

```
func curried(x: Int)(y: String) 
        -> Float {
```
Swift 2 Swift 3

No longer supported

Rationale

Rarely used and a lot of language complexity

## **SE-0003 – REMOVE VAR FROM FUNCTION PARAMETERS**

```
Swift 2 Swift 3
func foo(var i: Int) { 
 i \neq 1}
```

```
func foo(argI: Int) { 
  var i = argIi \neq 1}
```
#### Rationale

Confusion about inout parameters

### **SE-0053 – REMOVE EXPLICIT USE OF LET FROM FUNCTION PARAMETERS**

```
Swift 2 Swift 3
func foo(let x: Int) { 
  ... 
}
```

```
func foo(x: Int) { 
 ... 
}
```
Rationale

All parameters are let since var parameters are removed

#### **SE-0029 – REMOVE IMPLICIT TUPLE SPLAT BEHAVIOR FROM FUNCTION APPLICATIONS**

Swift 2 Swift 3

func foo(a: Int, b: Int)  $\{\}$ 

No longer possible

let  $x = (a: 1, b: 1)$ 

foo(x)

#### Rationale

Internal modelling of functions as tuple to tuple changed Confusing to newcomers; buggy anyway

#### **SE-0036 – REQUIRING LEADING DOT PREFIXES FOR ENUM INSTANCE MEMBER IMPLEMENTATIONS**

```
Swift 2 Swift 3
enum Coin { 
  case heads, tails 
  func f() { 
   if self == heads \{ ... 
    } 
 } 
}
                                      enum Coin { 
                                         case heads, tails 
                                         func f() { 
                                          if self == . heads \{ ... 
                                           } 
                                       } 
                                      }
```
#### Rationale

Leading dot required almost everywhere else Enum cases semantially closest to static properties

## **SE-0054 – ABOLISH IMPLICITLYUNWRAPPEDOPTIONAL TYPE**

- Implicitly Unwrapped Optionals (e.g. Int!) are no longer a type in the Standard Library but a compiler attribute
- ▸ Changes type inferrence

```
let x: Int! = 5
```
let  $y = x$ 

▶ y has type Int? and not Int!

### **SE-0060 – ENFORCING ORDER OF DEFAULTED PARAMETERS**

func foo(x: Int =  $0$ , y: Int =  $0$ ) { }

Swift 2 Swift 3

No longer supported

foo(y: 1, x: 1)

Rationale

Very rarely used Complicates language for little benifit

#### **SE-0066 – STANDARDIZE FUNCTION TYPE ARGUMENT SYNTAX TO REQUIRE PARENTHESES**

Swift 2 Swift 3

let x: Int -> String

let  $x: (Int) \rightarrow$  String

let y: (Int, Int) -> String

// Does y take a single tuple as // argument or two Int's? // Answer: Two Int's

Rationale

Ambiguity between single-argument tuple and multiple args

# **RENAME**

## **NITPICKING**

#### **SE-0068 – EXPANDING SWIFT SELF TO CLASS MEMBERS AND VALUE TYPES**

Swift 2 Swift 3

self.dynamicType.staticMethod() Self.staticMethod()

Rationale

Shorter, clearer intent matches self

### **SE-0031 – ADJUSTING INOUT DECLARATIONS FOR TYPE DECORATION**

Swift 2 Swift 3

}

```
func foo(inout arg: Int) {
```
func foo(arg: inout Int) {

}

#### Rationale

Allows inout as parameter label Allows specifying inout in a function's type

#### **SE-0049 – MOVE @NOESCAPE AND @AUTOCLOSURE TO BE TYPE ATTRIBUTES**

func foo(@noescape fn: () -> ()) {} func foo(fn: @noescape () -> ()) {}

Swift 2 Swift 3

Rationale

You weren't able to specify the type of foo previously Issues with manual currying

#### **SE-0040 – REPLACING EQUAL SIGNS WITH COLONS FOR ATTRIBUTE ARGUMENTS**

@available(\*, unavailable, renamed= "MyRenamedProtocol")

Swift 2 Swift 3

@available(\*, unavailable, renamed: "MyRenamedProtocol")

Rationale

Colon aligns better with the existing syntax of function calls

## **SE-0039 – MODERNIZING PLAYGROUND LITERALS**

```
[#Color(colorLiteralRed: red, 
  green: green, blue: blue, 
  alpha: alpha)#]
```
[#Image(imageLiteral: imageName)#]

[#FileReference( fileReferenceLiteral: fileName)#]

Swift 2 Swift 3

#colorLiteral(red: red, green: gree, blue: blue, alpha: alpha)

#imageLiteral(resourceName: imageName)

#fileLiteral(resourceName: fileName)

# **OBJ-C INTEROP**

### **MAKING THE TRANSITION EASIER THAN EVER**

## **SE-0033 – IMPORT OBJECTIVE-C CONSTANTS AS SWIFT TYPES**

Swift 3

typedef NSString \* HKQuantityTypeIdentifier  $_1$ attribute $\_$ ((swift\_wrapper(enum));

HK\_EXTERN HKQuantityTypeIdentifier const HKQuantityTypeIdentifierHeight; HK\_EXTERN HKQuantityTypeIdentifier const HKQuantityTypeIdentifierBodyMass; HK\_EXTERN HKQuantityTypeIdentifier const HKQuantityTypeIdentifierLeanBodyMass;

```
// imports as 
enum HKQuantityTypeIdentifier : String { 
     case Height 
     case BodyMass 
     case LeanBodyMass 
}
```
#### **SE-0055 – MAKE UNSAFE POINTER NULLABILITY EXPLICIT USING OPTIONAL**

- UnsafePointer and friends can no longer be nil
- Handled using optional pointers, e.g. UnsafePointer?
- $ptr?$ .pointee = newValue

## **SE-0057 – IMPORTING OBJECTIVE-C LIGHTWEIGHT GENERICS**

- ▸ You could always write your own ObjC lightweight generics
- Now they are also imported into Swift

```
@interface MySet<T : id<NSCopying>> : NSObject 
-(MySet<T> *)unionWithSet:(MySet<T> *)otherSet; 
@end
```

```
class MySet<T : NSCopying> : NSObject { 
  func unionWithSet(otherSet: MySet<T>) -> MySet<T>
}
```
### **SE-0062 – REFERENCING OBJECTIVE-C KEY-PATHS**

```
Swift 2 Swift 3
class City: NSObject { 
  dynamic var name: String = "" 
}
```

```
let ac = City()ac.setValue("Aachen", 
             forKeyPath: "name")
```

```
class City: NSObject { 
   dynamic var name: String = "" 
}
```

```
let ac = City()ac.setValue("Aachen", forKeyPath: 
               #keyPath(City.name))
```
#### Rationale

Stringly typing unsafe and errors are only caught at runtime

#### **SE-0064 – REFERENCING THE OBJECTIVE-C SELECTOR OF PROPERTY GETTERS AND SETTERS**

```
Swift 3
class City: NSObject { 
   dynamic var name: String = "" 
}
```
let nameSetter = #selector(setter: City.name)

## **SE-0070 – MAKE OPTIONAL REQUIREMENTS OBJECTIVE-C-ONLY**

Swift 2 Swift 3

```
@objc protocol MyProtocol { 
   optional func myOptFunc() 
}
```
@objc protocol MyProtocol { @objc optional func myOptFunc() }

Rationale

Making optional requirements first class in Swift suggested several times, make clear that its a ObjC interop feature only

## **SE-0044 – IMPORT AS MEMBER**

E.g. CGPathAddLineToPoint will be imported as a member on CGPath

▸ Changes CGPathAddLineToPoint(path, &transform, topLeft.x, topLeft.y)

to

path.addLine(transform: &transform, x: topLeft.x, y: topLeft.y)

#### **SE-0072 – FULLY ELIMINATE IMPLICIT BRIDGING CONVERSIONS FROM SWIFT**

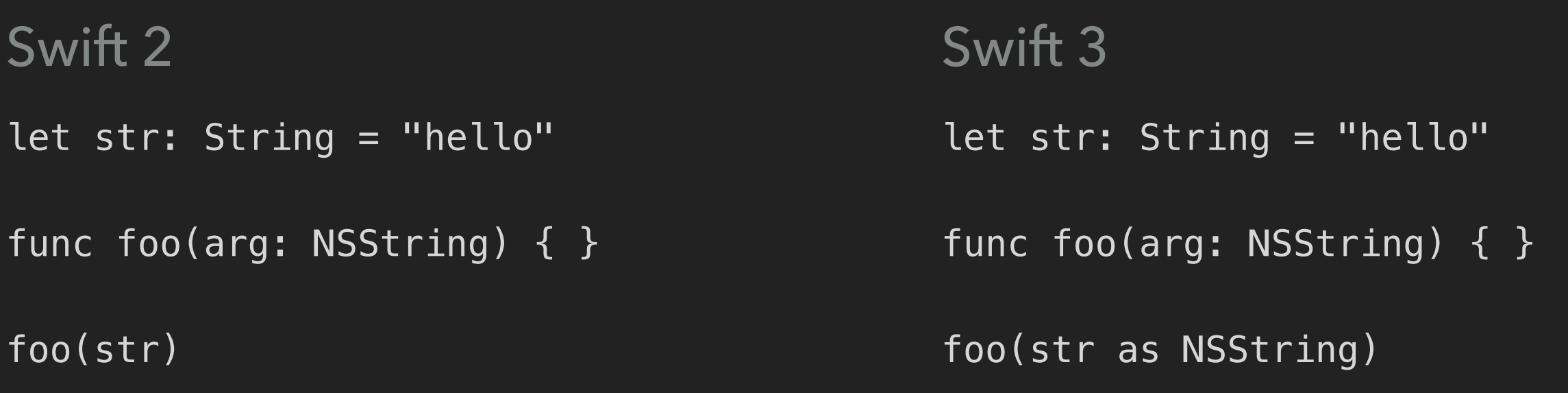

#### Rationale

Better ObjC import eliminates most bridging Implicit conversions subtle and hard to grasp

### **SE-0005 – BETTER TRANSLATION OF OBJECTIVE-C APIS INTO SWIFT**

let content = listItemView.text .stringByTrimmingCharactersInSet( NSCharacterSet.whitespaceAnd NewlineCharacterSet())

#### Swift 2 Swift 3

let content = listItemView.text .trimming(.whitespaceAndNewlines)

## **SE-0069 – MUTABILITY AND FOUNDATION VALUE TYPES**

- Provide Swift structs without NS for the following Foundation types and there mutable counterparts
	- ▸ NSDate, NSURL, NSData, NSNotification
	- ▸ NSIndexPath, NSIndexSet, NSCharacterSet
	- ▸ NSAffineTransform, NSDateComponents, NSPersonNameComponents, NSURLComponents, NSURLQueryItem, NSUUID
- ▸ Obj-C APIs using these types will be automatically bridged to use the structs in Swift

# **STANDARD LIBRARY**

## **YOUR EVERYDAY TOOLBOX – IMPROVED**

Enhanced Floating Point Protocols

Sequence: first(where:)

#### New Model for Collections and Indices

Code unit initializers on String

Convert pointers to Int

Collection: prefix(while:) and drop(while:)

#### Renamed Set APIs

#### Failable Numeric Conversion Initializers

IteratorType post-nil guarantee

A New Model for Collections and Indices

Decoupling Floating Point Strides from Generic Implementations

## **IN REVIEW / AWAITING**

## **THE DEVELOPMENT GOES ON – WWDC ISN'T THERE YET**

#### **SE-0079 – ALLOW USING OPTIONAL BINDING TO UPGRADE SELF FROM A WEAK TO STRONG REFERENCE**

```
Swift 2 Swift 3
```

```
doSomething { [weak self] in 
   guard let strongSelf = self
     else { return }
```

```
 ... 
}
```

```
doSomething { [weak self] in 
   guard let self = self
```

```
 else { return }
```

```
}
```
...

#### **SE-0088 – MODERNIZE LIBDISPATCH FOR SWIFT 3 NAMING CONVENTIONS**

```
let queue = dispatch_queue_create(
                "com.test.myqueue", 
                nil)
```

```
dispatch_async(queue) {
```

```
 ... 
}
```
Swift 2 Swift 3

```
let queue = DispatchQueue(label: 
                "com.test.myqueue")
```

```
queue.asynchronously { 
    ...
}<br>}
```
## **SE-0075 – ADDING A BUILD CONFIGURATION IMPORT TEST**

Swift 3

```
#if canImport(UIKit) 
   // UIKit-based code 
#elseif canImport(Cocoa) 
   // OSX code 
#elseif 
   // Workaround/text, whatever 
#endif
```
Rationale

Checking for OS or device type is brittle and doesn't mirror the original intention

#### **SE-0083 – REMOVE BRIDGING CONVERSION BEHAVIOR FROM DYNAMIC CASTS**

- ▸ as!, as? and is can perform bridging conversions (e.g. String to NSString)
- Conversion operators otherwise only used for type checks
- ▸ Provide initialisers for conversion, like for native Swift types

#### **SE-0090 – REMOVE .SELF AND FREELY ALLOW TYPE REFERENCES IN EXPRESSIONS**

Swift 2 Swift 3 // to reference the metatype Int let intType: Int.Type = Int.self

// to reference the metatype Int

let intType: Int.Type = Int

#### Rationale

.self needed for disambiguation but the issue can be handled now

## **SE-0081 – MOVE WHERE CLAUSE TO END OF DECLARATION**

#### Swift 3

```
Rationale
func anyCommonElements<T : SequenceType, U : SequenceType where 
  T.Generator.Element: Equatable, 
  T.Generator.Element == U.Generator.Element>(lhs: T, _{-} rhs: U) -> Bool {
     ... 
}
// Swift 3 
func anyCommonElements<T : SequenceType, U : SequenceType>(lhs: T, _ rhs: U) 
  -> Bool where T.Generator.Element: Equatable,
                 T.Generator.Element == U.Generator.Element { 
 ... 
}
```
Easier to find argument list

## **SE-0087 – RENAME LAZY TO @LAZY**

```
Swift 2 Swift 3
struct ResourceManager { 
  lazy var resource: NSData = 
           loadResource() 
}
```
struct ResourceManager { @lazy var resource: NSData = loadResource() }

Rationale

@lazy will probably be rewritten as a property behavior in Swift 4. Do breaking change now

## **SE-0077 – IMPROVED OPERATOR DECLARATIONS**

- Currently operator precedenc is handled using an integer precedence
- ▸ Fragile: No longer possible to add intermediate precedence, e.g. < (130) and ?? (131)
- New: Specify partial order between precedence groups
- Add operators to precedence groups

### **SE-0084 – ALLOW TRAILING COMMAS IN PARAMETER LISTS AND TUPLES**

```
Swift 3
func foo(_ arg: Int...) { 
} 
foo(1, 
      2, 
      3,
\overline{\phantom{a}}
```
Rationale

Supported by Array, Dictionary already Easeier editing when commenting out varargs, default args

## **PACKAGE MANAGER**

## **COCOAPODS BEWARE**

# **DEFERRED**

## **THE WHISHLIST**

## **DEFERRED**

- ▸ Abstract classes and methods
- ▶ Property Behaviors
- ▸ Allow Swift types to provide custom Objective-C representations

## **THANK YOU**

Alex Hoppen

@alex\_hoppen